## **De nouvelles rames sur le RER A**

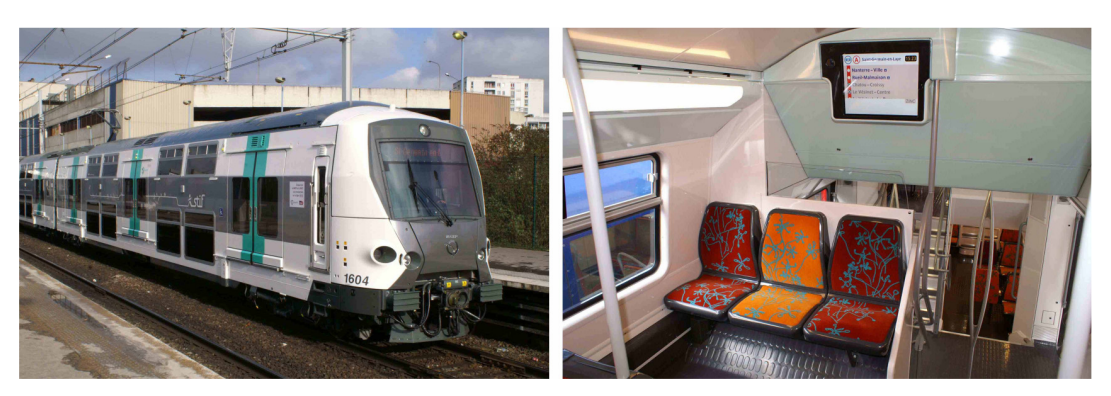

Le remplacement du matériel de la ligne A du RER se déroulera en deux étapes successives : • de novembre 2011 à 2014 : déploiement des 60 nouvelles rames pour remplacer le MI84 ;

• de 2014 à 2017, déploiement de 70 autres rames pour remplacer le MS61.

- 
- Ce train comporte de nombreuses nouveautés pour les voyageurs : un système d'information voyageurs embarqué (via les écrans LCD et plans de lignes dynamiques) ;
- 
- de larges portes de 2 mètres pour une meilleure accessibilité ; un système de vidéoprotection à bord et un réarmement des SAI (signaux d'alarme intempestifs) à distance par le conducteur ;
- 

• une ventilation réfrigérée dans chaque voiture ; • un accès amélioré pour les personnes à mobilité réduite, avec 34 places dédiées par rame et deux zones destinées aux utilisateurs de fauteuil roulant.

D'ici à 2017, la ligne va ainsi gagner 30 % en capacité d'accueil : chaque nouveau train accueillera jusqu'à 2 600 voyageurs dont<br>948 assis, contre 1 684 dont 432 assis pour le matériel qu'il remplace.

Le schéma directeur de la ligne A est la prochaine étape attendue pour 2012 : il permettra de définir les programmes d'investissements nécessaires à la remise à niveau du réseau existant et de la qualité de service.

Si vous souhaitez vous désabonner, cliquez j<sub>u</sub>l " Ligne L, A, J en Direct " est une publication de TRANSILIEN SNCF - Directeur de la publication : Olivier DEVAUX - Rédactrice en chef : Nathalie ATTALI - Rédactrice :<br>Sylvi

Les adresses électroniques des abonnés à cette lettre ne sont utilisées qu'à cette seule fin et ne font l'objet d'aucune communication à des tiers. Les internautes disposent d'un droit d'accès, de modification, de rectific